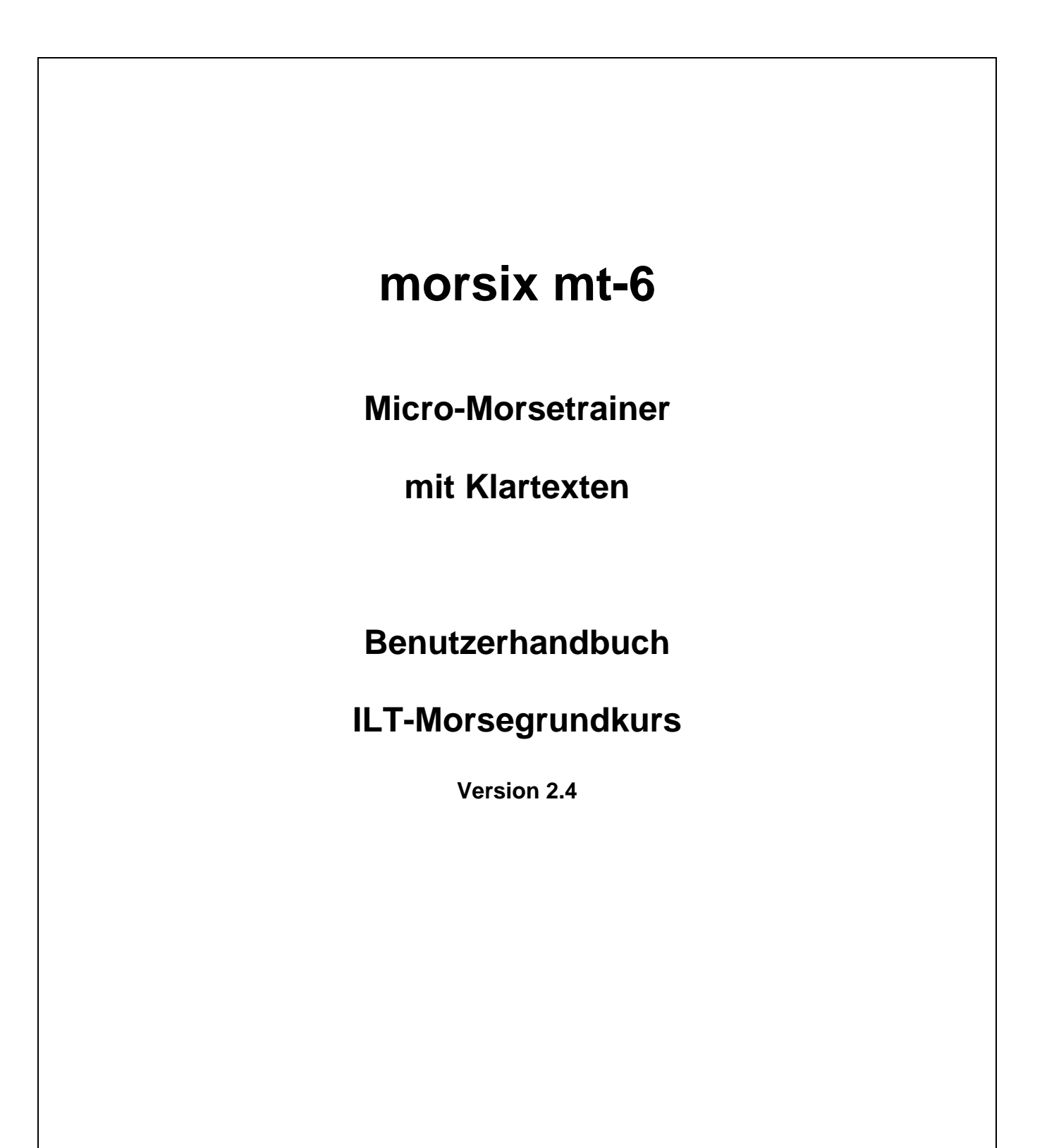

**Deitron, CH-8048 Zürich Switzerland** 

## **Inhalt**

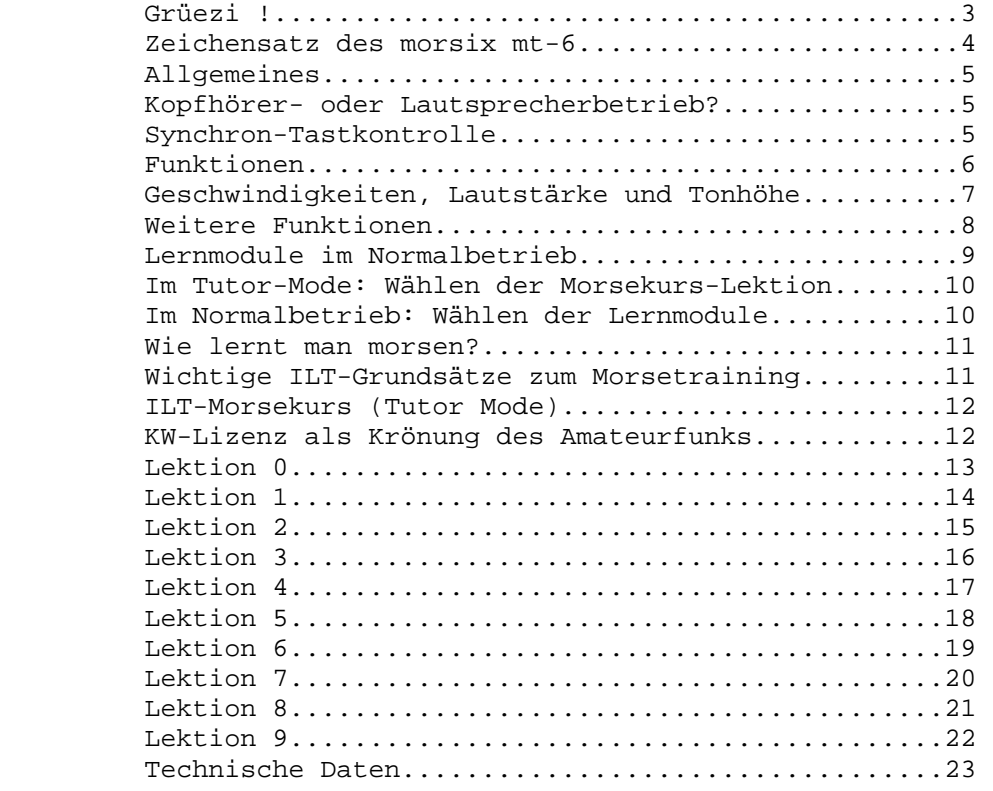

## **Der mt-6 ist ein Qualitätsprodukt der**

 Deitron, CH-8048 Zürich Tel. 01-431 77 30, Fax 01-431 77 40 Made in Switzerland

## **Der ILT-Morsekurs ist eine Entwicklung der**

 ILT-Schule, CH-8048 Zürich, der Schweizerischen Amateurfunkschule

### **Grüezi!**

Die ILT-Schule, die Schweizerische Schule für Amateurfunk, hat mit dem morsix mt-6 einen mikro-kleinen elektronischen Morsetrainer geschaffen, der auch Klartexte produziert. Er wurde von HB9LCU nach den Ideen von HB9CWA und der ILT-Schule entwickelt; er ist daher bestens praxisorientiert. Die Texte sind von HB9LAU, dem Leiter des ILT-Morsekurses, weiter entwickelt worden. Der Micro-Morsetrainer ist so klein und leicht (nur noch 61 Gramm schwer) dass er bequem überall hin mitgenommen werden kann.

Zum Erlernen der Morsezeichen dient der eingebaute, berühmte ILT-Morsekurs. Mit diesem Kurs lassen sich die Morsezeichen erwiesenermassen mit bis zu 20% weniger Aufwand erlernen.

Als weitere Trainingsgrundlage ist ein pädagogisch aufgebauter Grundwortschatz von rund 30`O00 Zeichen in zwei EEPROMs abgespeichert. Aus diesem Grundwortschatz sucht sich der morsix mt-6 einzelne Teile heraus und konstruiert laufend neue Texte mit authentischen Wörtern und Satzteilen.

Dieser Text-Shuffle-Mode ist das wertvollste Lemmodul im mt-6. Weitere Lernmodule sind: Schwierige Zeichenkombinationen, lange Zeichen, Q-Codes und QSO-Abkürzungen. Der gefürchtete Memory-Effekt, wie er beim Lernen von Morsezeichen mit herkömmlichen Morsekassetten auftritt, ist beim morsix mt-6 völlig ausgeschlossen. So ergibt sich ein wirklicher Lernerfolg.

Eine Möglichkeit zur Simultan-Tastkontrolle ist im mt-6 ebenfalls eingebaut: Wird ein zuvor aufgeschriebener Text nachgetastet, so ertönen die getasteten Zeichen in einer anderen Tonlage: Die gemachten Fehler werden dadurch akustisch sehr schön hörbar.

Mit dem morsix mt-6 brauchen Sie keine anderen Hilfsmittel, wie Cassetten, Tutor, Computer, Morseprogramme etc. mehr. Der mt-6 bringt sie auf dem schnellsten Weg zur begehrten KW-Lizenz.

> Ludwig F. Drapalik1 HB9CWA Schulleiter ILT-Schule

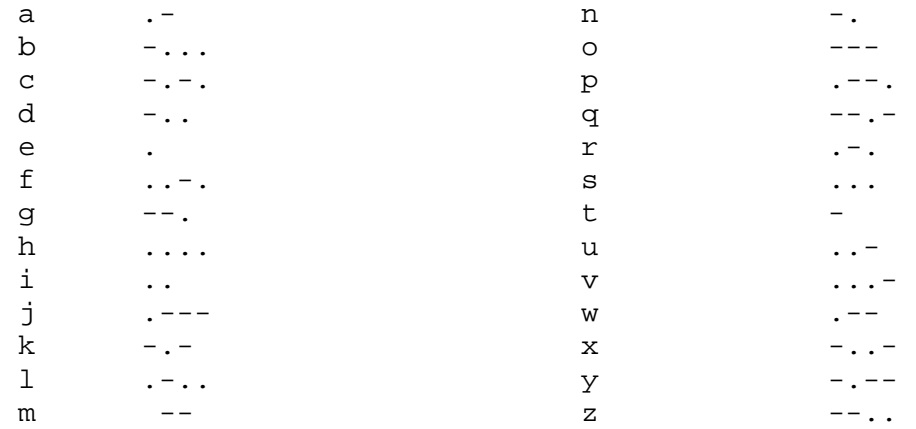

## **Zeichensatz des morsix mt-6**

## **Zahlen, Satz- und Betriebszeichen**

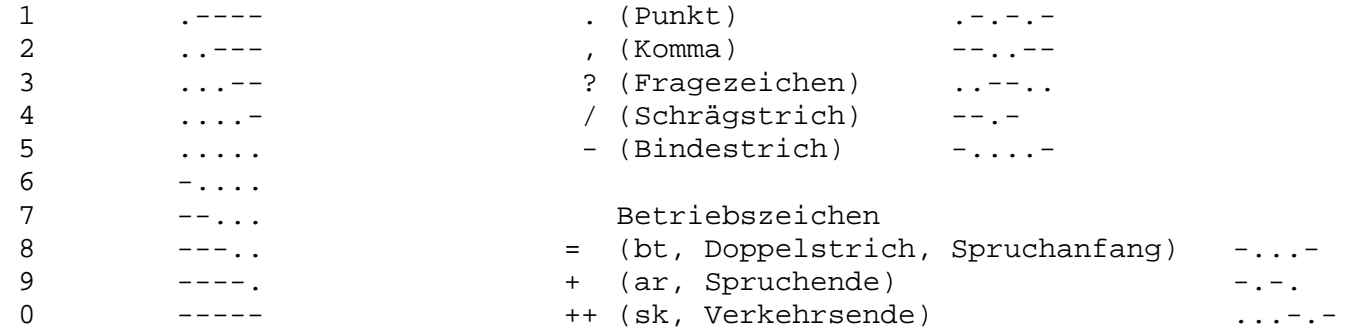

Der obere Querstrich bei den Betriebszeichen bt, ar und sk bedeutet, dass zwischen den Buchstaben keine Buchstabenabstände gegeben werden, diese Betriebszeichen tönen also wie ein ,einzelner Buchstabe'. Man bezeichnet solche Zeichen auch als gebundene Zeichen.

#### **Allgemeines**

Ein eigentliches Einschalten des morsix mt-6 ist nicht erforderlich. Das Gerät schaltet sich bei den gewählten Funktionen selbständig ein und einige Sekunden nach der letzten Funktion automatisch wieder aus.

#### **Kopfhörer oder Lautsprecherbetrieb?**

Grundsätzlich ist der morsix mt-6 mit Kopfhörer (Buchse ear) zu betreiben. Dafür eignen sich alle Kopfhörer des Walkman-Typs. Wichtig: Nur sogenannte , offene' Kopfhörer verwenden. Hörer mit Ohrmuscheln, die das ganze Ohr umschliessen, sind nicht geeignet, sie sind nicht zu empfehlen.

Ist Lautsprecherbetrieb erwünscht, so kann der morsix mt-6 mit im Handel angebotenen Walkman-Lautsprechern (mit eingebautem Verstärker) betrieben werden. Ein gezieltes und effizientes Studium ist aber nur mit Kopfhörerbetrieb möglich.

#### **Synchron-Tastkontrolle mit Doppelton (ILT-Methode)**

An der linken Klinkenbuchse (key) lässt sich eine Handtaste anschliessen. Auch zum Tasten braucht der morsix mt-6 nicht extra eingeschaltet zu werden. Sie können einfach die Taste anschliessen und gleich beginnen. Nach dem Tasten schaltet sich der mt-6 selbständig wieder aus. Die ILT-Methode des Synchron-Tastens mit Doppelton-Kontrolle hat sich im Schulbetrieb sehr gut bewährt. Der mt-6 bringt nun noch die Perfektion dieser effizienten Tastkontrolle: Die ausgegebenen Zeichen eines Textes tönen in einer anderen Tonlage als die getasteten Zeichen.

Beim Synchrontasten geht man so vor, dass ein ausgewählter Text aus dem grossen Textvorrat des morsix mt-6 zuerst korrekt niedergeschrieben wird. Danach wird an den Anfang dieses Textes zurückgesprungen. Nach dem erneuten Starten wird nun dieser Text gleichzeitig mit der Ausgabe zusätzlich mit der angeschlossenen Morsetaste (Handtaste) im gleichen Rhythmus und in der gleichen Geschwindigkeit mitgetastet. Die getasteten Morsezeichen ertönen nun in einer anderen Tonlage, als die ausgegebenen Zeichen. Durch diese Doppelton-Kontrolle werden Fehler des Tastens sofort eindeutig erkannt.

Das Tast-Studium soll nicht zu früh begonnen werden. Ab etwa Tempo 45 kann damit angefangen werden. Ein zu früher Beginn hat sich nicht bewährt, da sich der Schüler Tastfehler aneignet, die später nur noch schwer korrigierbar sind. Anschliessend ist das Tempo kontinuierlich zu steigern, bis die entsprechende Prüfungssicherheit erreicht wird.

#### **Merke:**

Ein sauberes und sicheres Tastspiel ist der Stolz eines jeden aktiven KW-Funkamateurs!

### **Funktionen**

Die gesamte Bedienung des Morsix mt-6 erfolgt mit leichtgängigen und präzisen Drucktasten. Sind zwei oder mehrere Tasten zu betätigen, so ist sicherzustellen1 dass wirklich alle Tasten miteinander gedrückt werden. Wie etwa bei der Bedienung eines Computers mit einer Tastatur (zum Beispiel bei <Alt+F4>) soll dabei zuerst eine oder zwei Tasten gedrückt gehalten werden und danach, während die erste(n) Taste(n) noch gedrückt sind, die andere Taste ebenfalls gedrückt werden. So ist eine gleichzeitige Betätigung aller Tasten auch wirklich gewährleistet.

Drucktasten Bedeutung

{ { **Start/Stop**

 Startet bzw. stoppt den morsix mt-6 mit den zuvor eingestellten ○ ● oder benutzten Einstellungen

- { { **Ein Block (QSO) zurück**
	- Einmal Drücken setzt den mt-6 an den Anfang des eingeschalteten

● ○ oder laufenden Blocks (QSOs) zurück. Bei zwei- oder mehrmaligem Drücken springt der mt-6 einen oder mehrere Blocks (QSOs) zurück.

 { { **Ein Block (QSO) vorwärts** Einmaliges Drücken setzt den mt-6 an den Anfang des nächsten

Blocks (QSOs>. Zwei- oder mehrmaliges Drücken setzt den mt-6 zwei oder mehrere Blocks (OSOs> vorwärts.

## **Geschwindigkeiten, Lautstärke und Tonhöhe**

Drucktasten Bedeutung

$$
\circ
$$

## { z **Geschwindigkeit plus 10 BpM/Lauter**

Die Geschwindigkeit wird mit jedem Tastendruck um jeweils

- { { 10 BpM (Buchstaben bzw. Zeichen pro Minute) erhöht. Durch dauerndes Drücken dieser Taste (mindestens 2 Sekunden lang) wird die Lautstärke in Stufen erhöht. Die Taste ist solange gedrückt zu halten, bis die gewünschte Lautstärke erreicht ist. Zur leichteren Einstellung wird ein Dauerton erzeugt. Als Defaultwert ist eine mittlere Lautstärke eingestellt. Die Lautstärke kann in 12 Stufen verändert werden.
- 

## z { **Geschwindigkeit minus 10 BpM/Leiser**

Die Geschwindigkeit wird mit jedem Tastendruck um jeweils

 { { 10 BpM reduziert. Durch dauerndes Drücken dieser Taste (mindestens 2 Sekunden lang) wird die Lautstärke in Stufen vermindert. Die Taste ist solange gedrückt zu halten, bis die gewünschte Lautstärke erreicht ist. Zur leichteren Einstellung wird ein Dauerton erzeugt.

## Geschwindigkeit 60 BpM (Kurs 20 BpM)

Setzt die Geschwindigkeit auf Tempo 60 BpM. Ist der mt-6 im

- { { Tutor-Modus (ILT-Morsekurs) eingeschaltet, wird mit diesen Tasten eine Geschwindigkeit von 20 BpM eingestellt. Durch dauerndes Drücken dieser Tasten (mindestens 2 Sekunden lang) wird die Tonhöhe in 8 Stufen verändert. Als Defaultwert ist eine mittlere Tonhöhe eingestellt (870 Hz). Die Tasten sind solange gedrückt zu halten, bis die gewünschte Tonhöhe erreicht ist. Zur leichteren Einstellung wird ein Dauerton erzeugt.
- 

## { z **Geschwindigkeit plus 1 BpM**

 Die Geschwindigkeit wird mit jedem Tastendruck der beiden ○ ● Tasten um jeweils 1 BpM erhöht.

## z { **Geschwindigkeit minus 1 BpM**  Die Geschwindigkeit wird mit jedem Tastendruck der beiden ○ ● Tasten um jeweils 1 BpM reduziert.

### **Weitere Funktionen**

Drucktasten Bedeutung

- - { z **Umschalten auf Kurs (Tutor-Mode)**

Mit diesen Tasten wird der morsix mt-6 auf den ILT-Morsekurs

geschaltet. Er beginnt immer mit der Lektion 0. Die Geschwin digkeit wird automatisch auf Tempo 20 gesetzt, kann aber nach Wunsch mit den entsprechenden Tasten gesteigert werden.

# **1** O **Umschalten auf Normalbetrieb**

Mit diesen Tasten wird der morsix mt-6 wieder in den Normal-

betrieb zurückgeschaltet. Die Geschwindigkeit beträgt gleich nach dem Umschalten Tempo 20, damit der Studierende weiter in den einzelnen Lernmodi arbeiten kann. Selbstverständlich kann danach die Geschwindigkeit nach den Erfordernissen der Schüler eingestellt werden.

## z z **Reset**

Mit dieser Tastenkombination werden im morsix mt-6 alle De-

faultwerte neu gesetzt. Es sind dies: Mittlere Lautstärke und Tonhöhe, Zeichengeschwindigkeit 60 BpM, Umschalten in den Normalbetrieb und in den Text-Shuffle-Mode.

### **Anmerkung:**

 Die Reset-Funktion kann auch dann gedrückt werden, wenn man einmal nicht mehr weiss, welche Betriebsart man an seinem Gerät eingestellt hat.

#### **Lernmodule im Normalbetrieb**

Beim morsix mt-6 können im Normalbetrieb fünf unterschiedliche Lemmodule gewählt werden. Mit zwei verschiedenen Tastenkombinationen gelangt man vorwärts oder rückwärts schnell zu den einzelnen Modulen.

Die einzelnen Lernmodule des mt-6 umfassen folgende 5 Lernmöglichkeiten:

## **Modul 1: Text-Shuffle-Mode**

Das ist das wichtigste Lernmodul. Hier sucht sich der morsix mt-6 aus einem pädagogisch aufgebauten Grundwortschatz von rund 30`0O0 Zeichen mit einem Zufallszugriff einzelne Sequenzen (zwischen 3 und 10 Wörter lang). Aus diesen Sequenzen, d.h. aus ganzen Sätzen, Satzteilen und einzelnen Wörtern konstruiert der mt-6 nun laufend neue Texte mit authentischen Wörtern, Satzteilen und ganzen Sätzen. Ein Memory-Eftekt, wie er beim Lernen mit Cassetten durch das immerwährende Hören des gleichen Textes auftritt, ist beim morsix mt-6 völlig ausgeschlossen. So, und nur so ergibt sich ein wirklicher Lernerfolg.

#### **Modul 2: Q-Codes**

Hier werden die gebräuchlichsten Amateurfunk-Abkürzungen und Q-Codes (total 121 verschiedene) durcheinander gewürfelt ausgegeben. Die Reihenfolge wird zufällig ausgewählt und ist immer eine andere.

#### **Modul 3: Schwierige Zeichen-Kombinationen**

Hier werden ausschliesslich schwierig aufzunehmende Zeichen ausgegeben und solche, die leicht verwechselt werden können.

Es sind dies: s h 5 d b 6 u v 4 w j 1  $x = -$  g z 7.

### **Modul 4: Fünfergruppen**

Die Wortlänge ist auf 5 Morsezeichen eingestellt. Anmerkung: Diese Betriebsart ist nur dann zu empfehlen, wenn Abstandsfehler gemacht werden.

#### **Modul 5: Lange Zeichen**

Es werden nur Zahlen und Satzzeichen ausgewählt. Dieser Mode ist vor allem am Anfang eines Morsestudiums sehr hilfreich.

Es sind dies: Zahlen 0 bis 9 und . ,  $? + - =$ 

### **Im Normalbetrieb: Wählen der Lernmodule Im Tutor-Mode: Wählen der Morsekurs-Lektion**

### Drucktasten Bedeutung

## { z **Lernmodule (Beim Morsekurs: nächste Lektion)**

Im Normalbetrieb springt man durch Drücken dieser Tasten

 $\bullet$   $\circ$  vorwärts durch die fünf verschiedenen Lernmodule. Nach dem Modul 5 gelangt man wieder zum Modul 1. Zur Kennzeichnung der einzelnen Lernmodule erfolgt die Aus gabe eines Kenn-Buchstabens (KB). Im Textmodus ertönt kein KB. Nach dem KB ertönt als Anfangszeichen zweimal bt (= =). Danach beginnen die Übungstexte.

Modul 1: Text (kein KB)

Modul 2: Q-Codes und Abkürzungen (KB: q [dah dah di dah]>

Modul 3: Schwierige Zeichen (KB: s (di di dit])

Modul 4: Lange Zeichen (KB: l (di dah di dit])

- Modul 5: Fünfergruppen (KB: g [dah dah dit]>
- Modul 1: Text (kein KB)

 Ist der Morsix mt-6 in die Betriebsart ,Tutor' (Morsekurs) ge schaltet, so gelangt man durch Drücken der hier beschriebenen Tasten zur nächsten Lektion.

# z { **Lernmodule (Beim Morsekurs: vorherige Lektion)**

 Im Normalbetrieb: springt man durch Drücken dieser Tasten  $\bullet$   $\circ$  rückwärts durch die fünf verschiedenen Lernmodule. Nach dem Modul 1 gelangt man wieder zum Modul 5. Zur Kennzeichnung der einzelnen Lernmodule erfolgt die Aus gabe eines Kenn-Buchstabens (KB). Im Textmodus ertönt kein KB. Nach dem KB ertönt als Anfangszeichen zweimal bt (= =). Danach beginnen die Übungstexte. Modul 5: Fünfergruppen (KB: g [dah dah dit]) Modul 4: Lange Zeichen (KB: l [di dah di dit]) Modul 3: Schwierige Zeichen (KB: s [di di dit]) Modul 2: 0-Codes und Abkürzungen (KB: q [dah dah di dah]) Modul 1: Text (kein KB) Modul 5: Fünfergruppen (KB: g [dah dah dit])

> Ist der Morsix mt-6 in die Betriebsart ,Tutor` (Morsekurs) ge schaltet, so gelangt man durch Drücken der hier beschriebenen Tasten zur vorherigen Lektion.

### **Einige wichtige Grundsätze der ILT-Schule zum Morsetraining Wie lernt man morsen?**

Die ILT-Schule hat einen sehr effizienten Morsekurs entwickelt. Dieser Morsekurs umfasst 10 Lektionen (Lektion 0 bis Lektion 9). Die Lern-Reihenfolge der einzelnen Zeichen ist nach lernpsychologischen und morse-didaktischen Gesichtspunkten gewählt worden.

Nur regelmässiges Training bringt den gewünschten Erfolg. Zum effizienten Studium gehört eine tägliche Übungszeit von rund 15-30 Minuten. Altere Menschen brauchen für das Morsetraining etwas länger (wie bei den übrigen Dingen im Leben auch), dafür benötigen Jüngere erfahrungsgemäss ein grösseres Mass an Durchhaltevermögen.

Das Aufnehmen der Morsezeichen sollte dabei etwa 70% der Zeit beanspruchen, das Tasten braucht weniger Zeit. Beim Aufnehmen der Morsezeichen muss immer gleichzeitig auch mitgeschrieben werden, um die Arm- und Finger-Motorik zu trainieren.

Wenn einmal kein Papier und Bleistift zu Hand sind, kann man notfalls Luftbuchstaben schreiben. Es sind dies Schreibbewegungen mit den Fingern in der Luft (wie wenn man wirklich schreiben würde). Nur ,mal schnell reinhören' bringt gar nichts, es braucht dazu ein gezieltes und seriöses Arbeiten. Beim Aufschreiben der Morsezeichen soll man einen Bleistift benutzen und nur klein schreiben. Ideal wäre eine saubere Schnürchenschrift (saubere und flotte Handschrift). Das Aufschreiben des Textes nur mit Grossbuchstaben (versal) sollte vermieden werden, weil es mit zunehmender Geschwindigkeit immer schwieriger wird, Einzelbuchstaben auch sauber auf das Papier zu bringen. Meistens wird sich eine Kombination von Schnürchenschrift und Einzel-Zeichen einstellen, was durchaus auch zulässig ist. Wichtig ist allein, dass Sie selber das Geschriebene noch lesen können!

Aufpassen bei Buchstaben n und u, e und l oder die Zahl 6 und b, sowie s und der Zahl 5. Richtig und korrekt Morsezeichen-Aufschreiben heisst also auch leserlich schreiben, für viele eine (wiederentdeckte) neue Erkenntnis...

In diesem Manual sind bei den einzelnen Lektionen nur die ersten 8 Texte ausgedruckt. Es soll aber auch mit weiteren Texten geübt werden. Zur Kontrolle des geschriebenen Textes einfach einen Block zurück. So lässt sich das Studium sehr effizient gestalten.

Anschliessend an den Grundkurs kann der Lernende sein Studium mit den fünf verschiedenen Lemmodulen des Normalbetriebes fortsetzen. Hauptsächlich soll dabei im Text-Shuffle-Mode geübt werden, das gibt weitaus den grössten Lernerfolg. Buchstaben, Zeichen und Zahlen, die lediglich zufallsmässig ausgegeben werden, sind einfacher aufzunehmen als Klartext. Diese Art zu Üben reicht nicht! Es ist sehr wichtig, beim seriösen Studium unbedingt immer wieder mit viel Klartext zu arbeiten. Deshalb ist der morsix mt-6 so wertvoll.

Auch jetzt ist tägliches Üben Pflicht, wenn man möglichst schnell zum Ziel kommen will. Die durchschnittliche Lerndauer bis zu einem Tempo von 40-50 BPM beträgt etwa 6 Monate. Diese Zeit kann reduziert werden bei intensiverem und längerem Üben. Sie erhöht sich, wenn weniger intensiv geübt wird.

Bis zur Prüfungsreife von üblicherweise 60 BpM oder mehr vergehen erfahrungsgemäss nochmals einige Monate. Das Aufnehmen der Zeichen wird zunehmend und überwiegend automatisch erfolgen, man braucht nicht mehr ,zu überlegen', um welches Zeichen es sich handelt. Beim Tasten wird sich eine Art ,Morsedenken' einspielen, man ,erkennt' schon am Text, den man geben will, welche Bewegungen man mit der Morsetaste machen muss. Auch hier wird sich ein Automatismus einspielen.

#### **ILT-Morsekurs (Tutor-Mode)**

Zu Beginn der einzelnen Lektionen (im Text 1) ertönen zuerst die neuen Zeichen einzeln und in Kombinationen. Und im Text 1 immer in 3er Gruppen. Die einzelnen Buchstaben sind im Manual zudem noch in phonetischer Schrift wieder gegeben. Zum Beispiel: Buchstabe r: di dah dit. Auf diese Weise ist es einfach, die neuen Zeichen sicher zu identifizieren.

Danach ertönen alle Zeichen der bisherigen und der neuen Lektion im Shuffle-Mode, um den berüchtigten Memory-Effekt zu vermeiden. Ab Lektion 5 werden auch eigentliche Klartexte, ganze Sätze und Satzteile in die Texte eingebaut. Es können so bereits nach den ersten Lektionen sinnvolle Texte verstanden werden.

Auch reale QSOs, die auf den Amateurfunkbändern abgehört werden können (und sollen), sind schon nach den ersten Lektionen verständlich. Dies ist für die Lernmotivation äusserst wichtig. Im gesamten ILT-Morsekurs sind in allen Lektionen nicht nur sture Fünfergruppen abgespeichert, sondern reale Wörter und Satz-Sequenzen in Klartext, die mit dem Shuffle-Mode noch zusätzlich gemixt werden. Diese Kombination hat sich in der ILT-Schule als Methode mit dem grössten Lernerfolg bewährt. Nicht zuletzt deswegen vertrauen auch grosse öffentliche Organisationen, wie etwa die Schweizer Armee, der ILT-Methode.

Nach dem Wählen einer Lektion ertönt nach dem Start-Befehl zuerst die Zahl der gewählten Lektion (z.B. 3). Danach wird zweimal bt (= =) ausgegeben, dann beginnt der Lern-Text. Alle Lerntexte beginnen immer mit der Zahl der entsprechenden Lektion und zweimal bt (= =). So weiss man immer gleich wieder in welchem Mode und in welcher Lektion man sich befindet. Notfalls muss lediglich ein Block zurück gesprungen werden.

Es sind jeweils nur die ersten 8 Texte pro Lektion ausgedruckt. Weitere Texte (unendlich viele) sind selbstverständlich jederzeit einfach abrufbar, sind aber in diesem Manual nicht ausgedruckt.

Die Angabe ,Anzahl Zeichen' bei den einzelnen Texten bezieht sich immer auf die effektiv ausgegebenen Zeichen, also Zeichen ohne Leerschläge. Dies entspricht auch den Prüfungsvorschriften der Lizenzbehörden.

Darstellung der Ziffer Null (0): Beim Niederschreiben der ausgegebenen Morsezeichen wird die Null (0) mit einem Schrägstrich dargestellt (∅), um Verwechslungen mit dem Buchstaben 0 oder o zu vermeiden.

**Die ILT-Empfehlung:** Nicht zu früh an die Prüfung gehen, lieber noch einige Wochen zuwarten, bis man eine grösstmögliche Sicherheit erlangt hat.

Denken Sie immer daran, dass als Lohn die höchste Lizenzklasse winkt: Die KW-Lizenz als Krone des Amateurfunks.

### **Lektion 0**

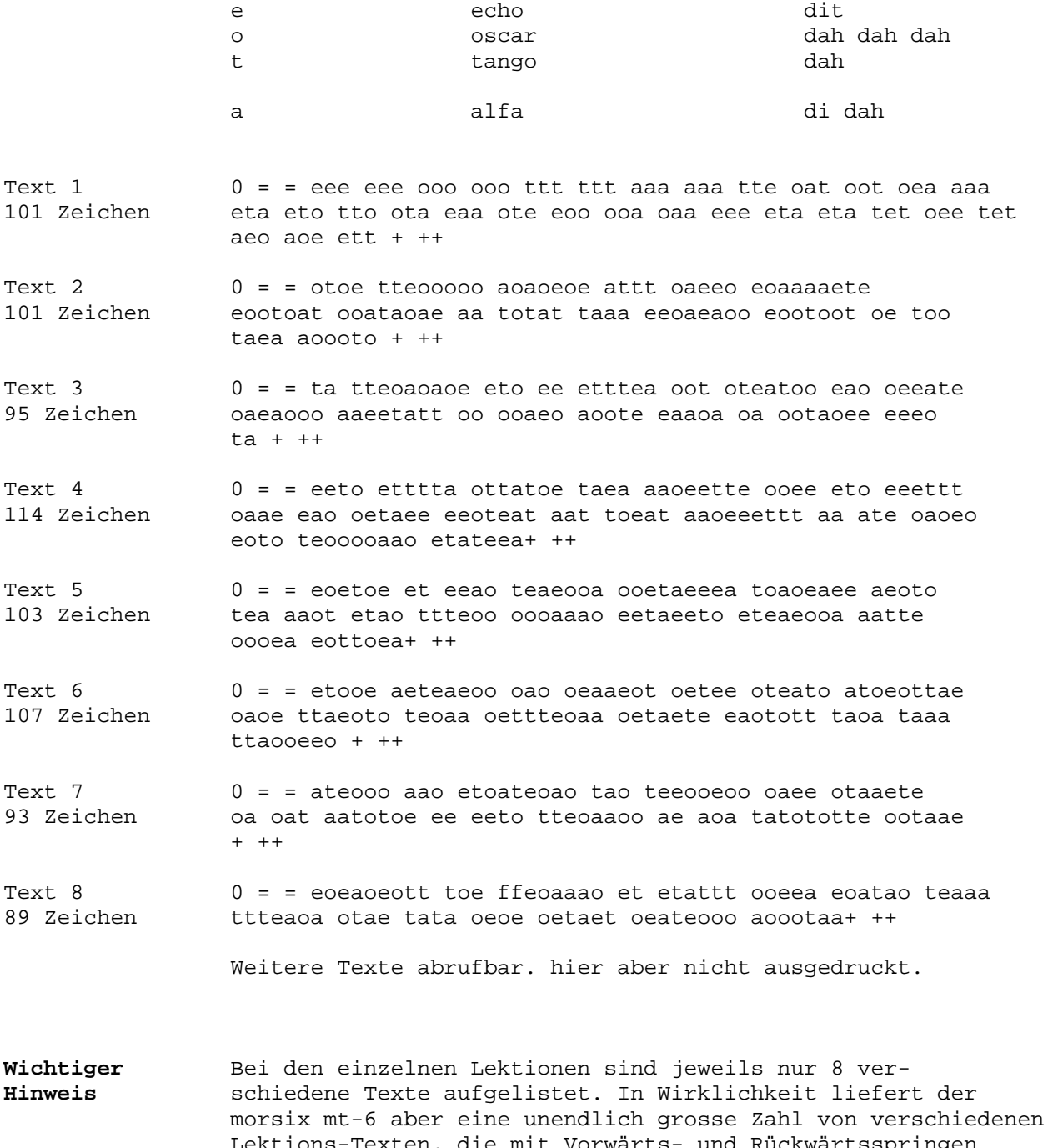

 Lektions-Texten, die mit Vorwärts- und Rückwärtsspringen jederzeit immer wieder reproduziert werden können! Das ist bei allen Texten in allen Morsekurs-Lektionen so. Diese Fähigkeiten sind einzigartig. Sie sind nur möglich geworden, weil der Mikroprozessor des mt-6 ein besonderer Rechenalgorithmus verwendet und die ILT-Software eine Bewegung in beiden Richtungen ermöglicht.

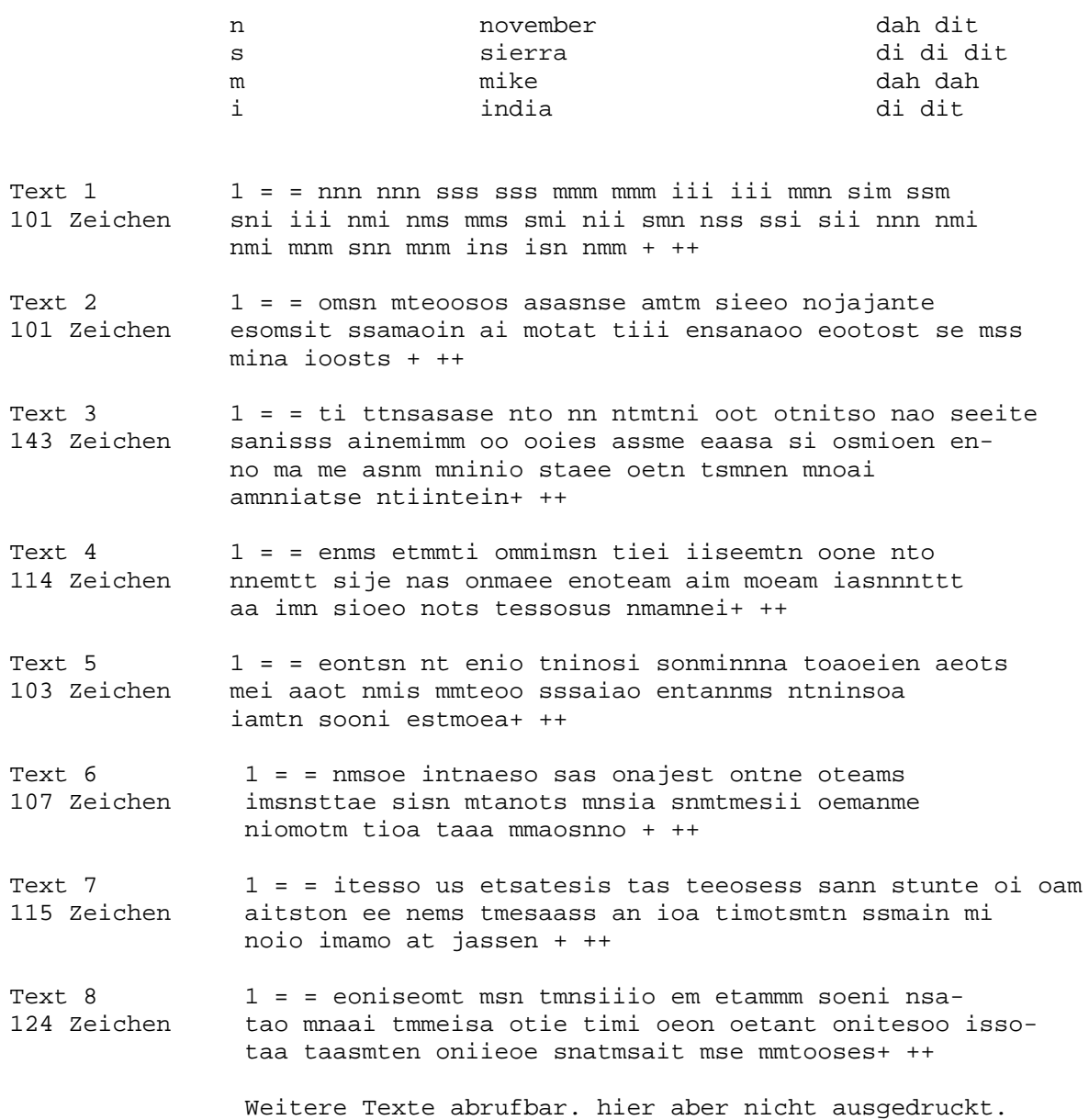

### Lektion 2

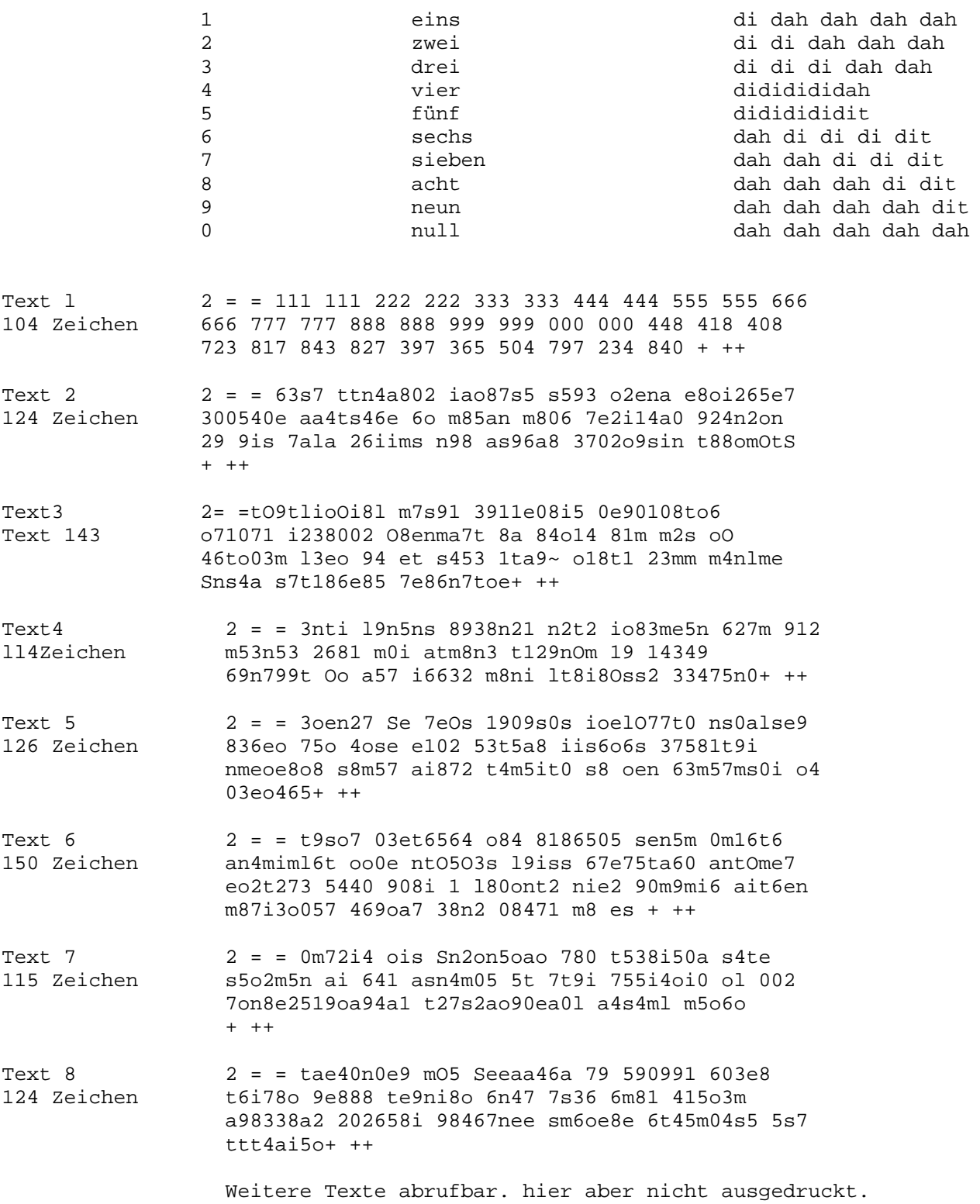

## Darstellung der Ziffer Null

Beim Niederschreiben der ausgegebenen Morsezeichen Ziffer Null (0) wird die Null (0) mit einem Schrägstrich dargestellt  $(\emptyset)$ , um Verwechslungen mit dem Buchstaben o oder 0 zu vermeiden.

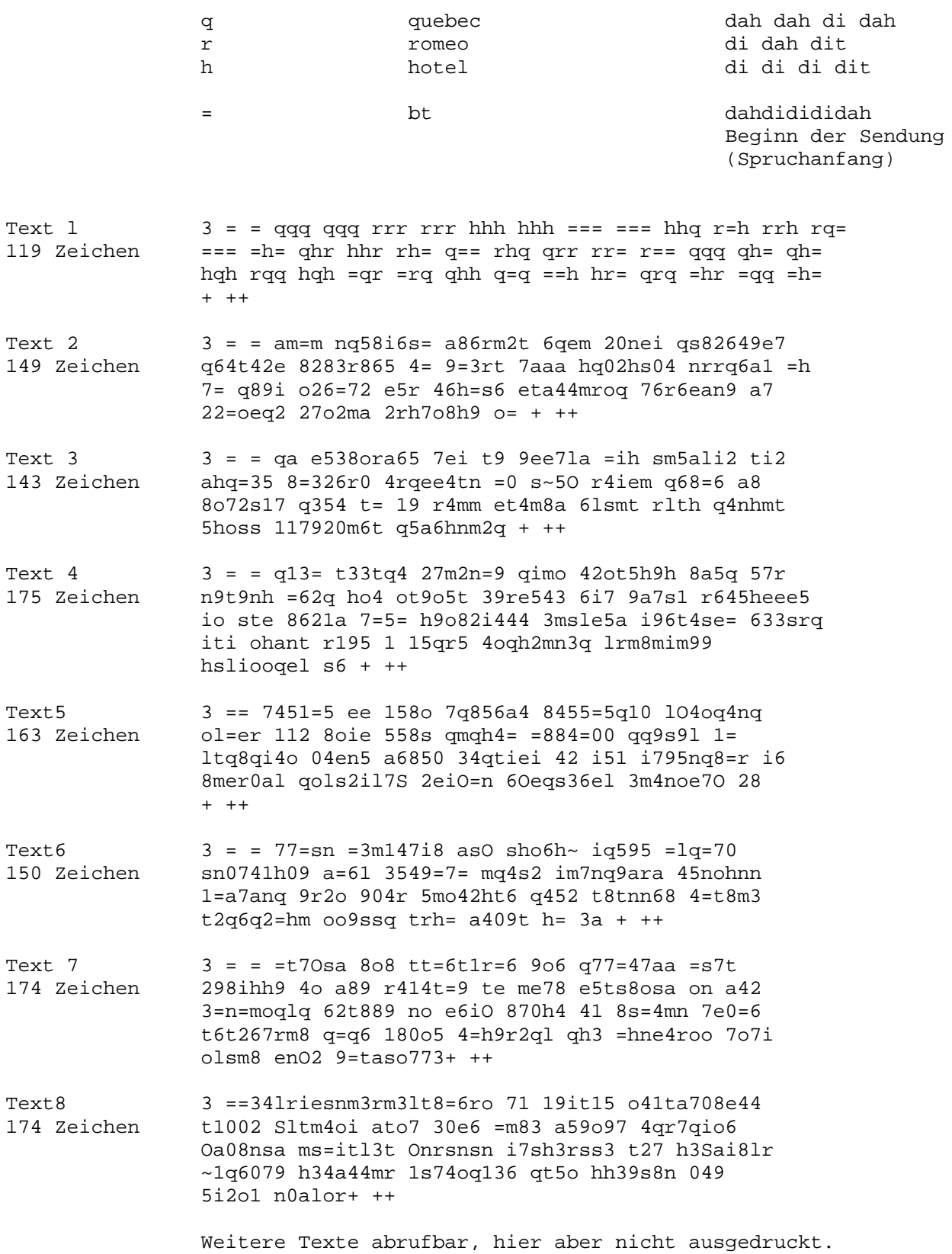

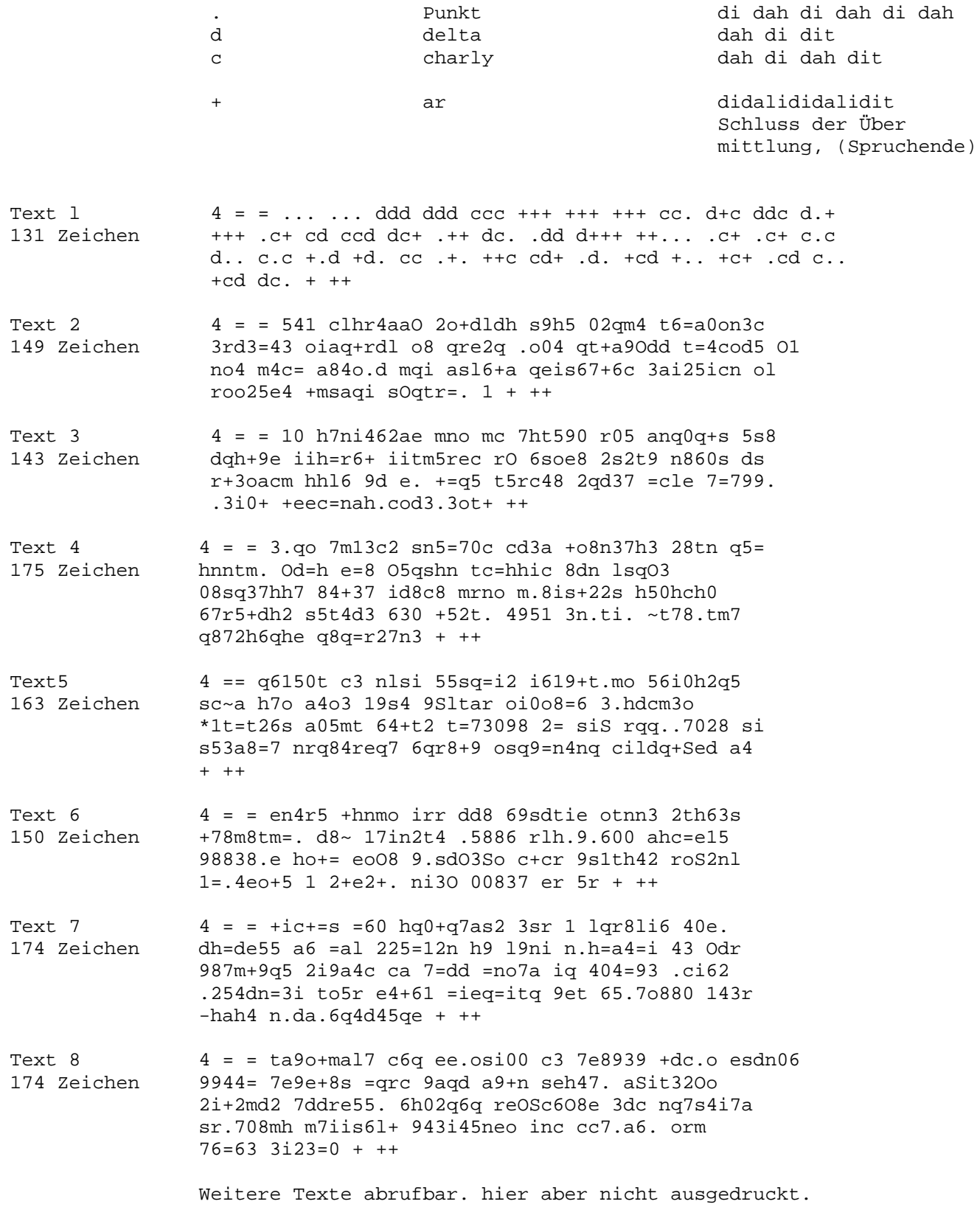

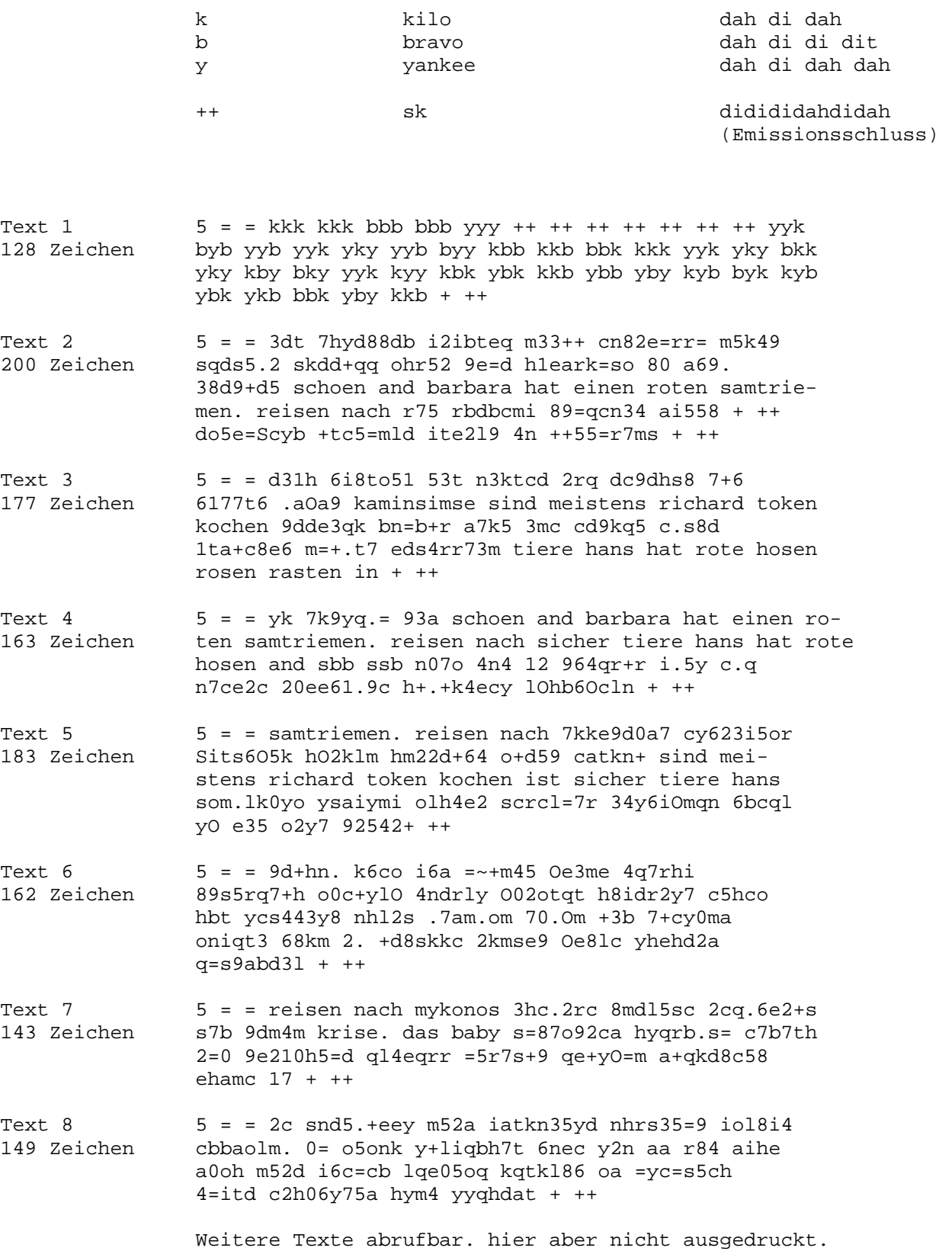

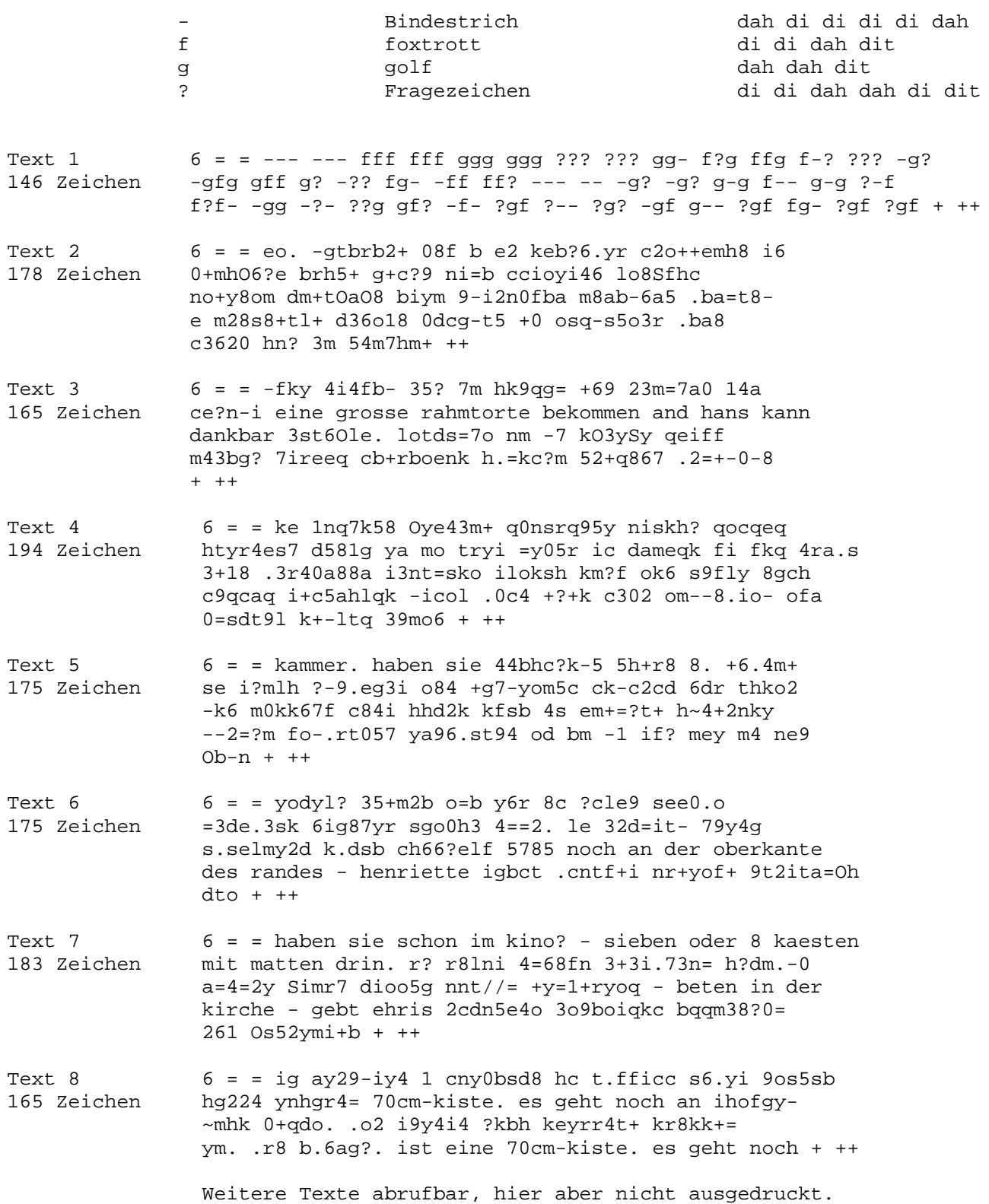

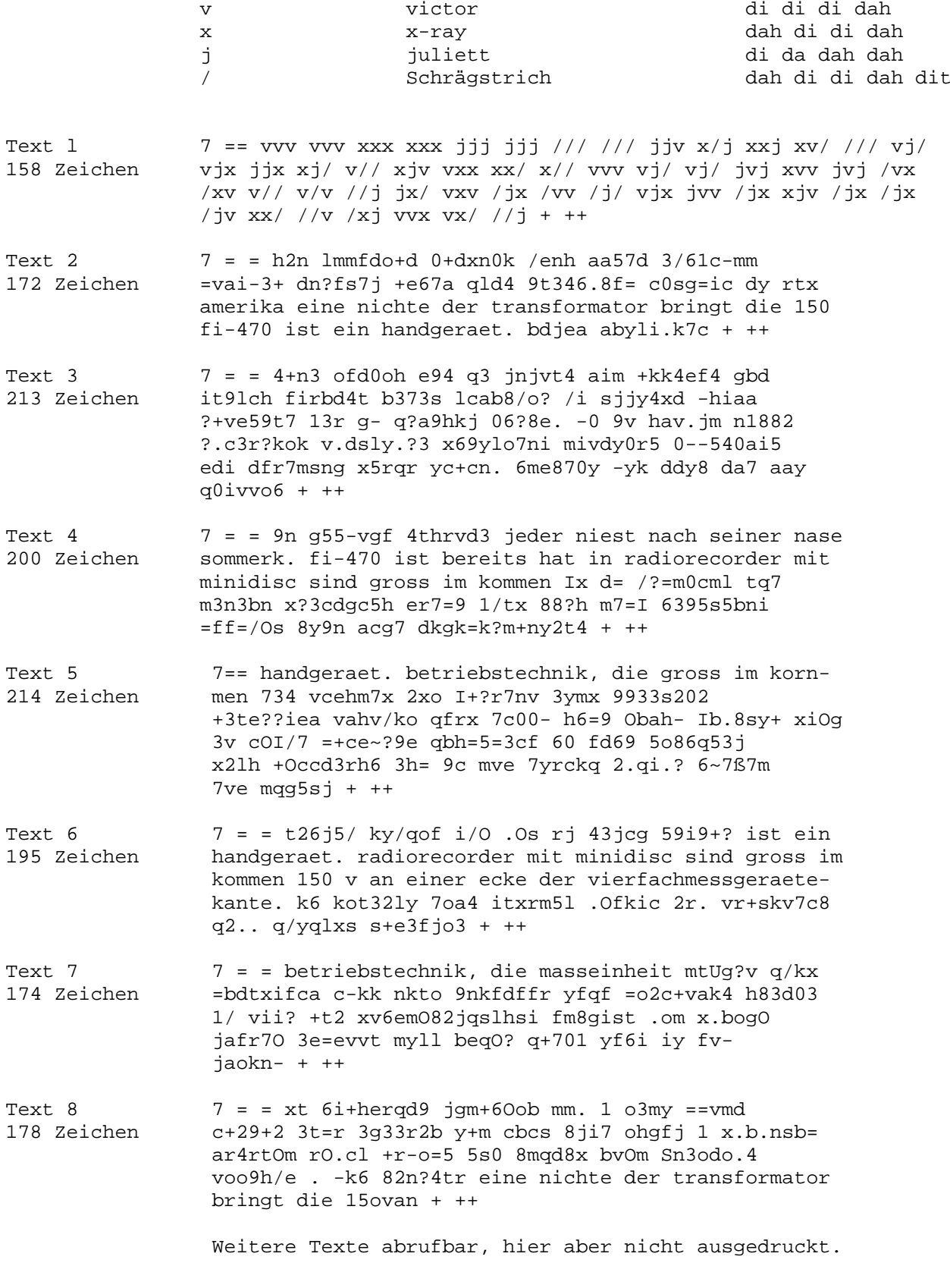

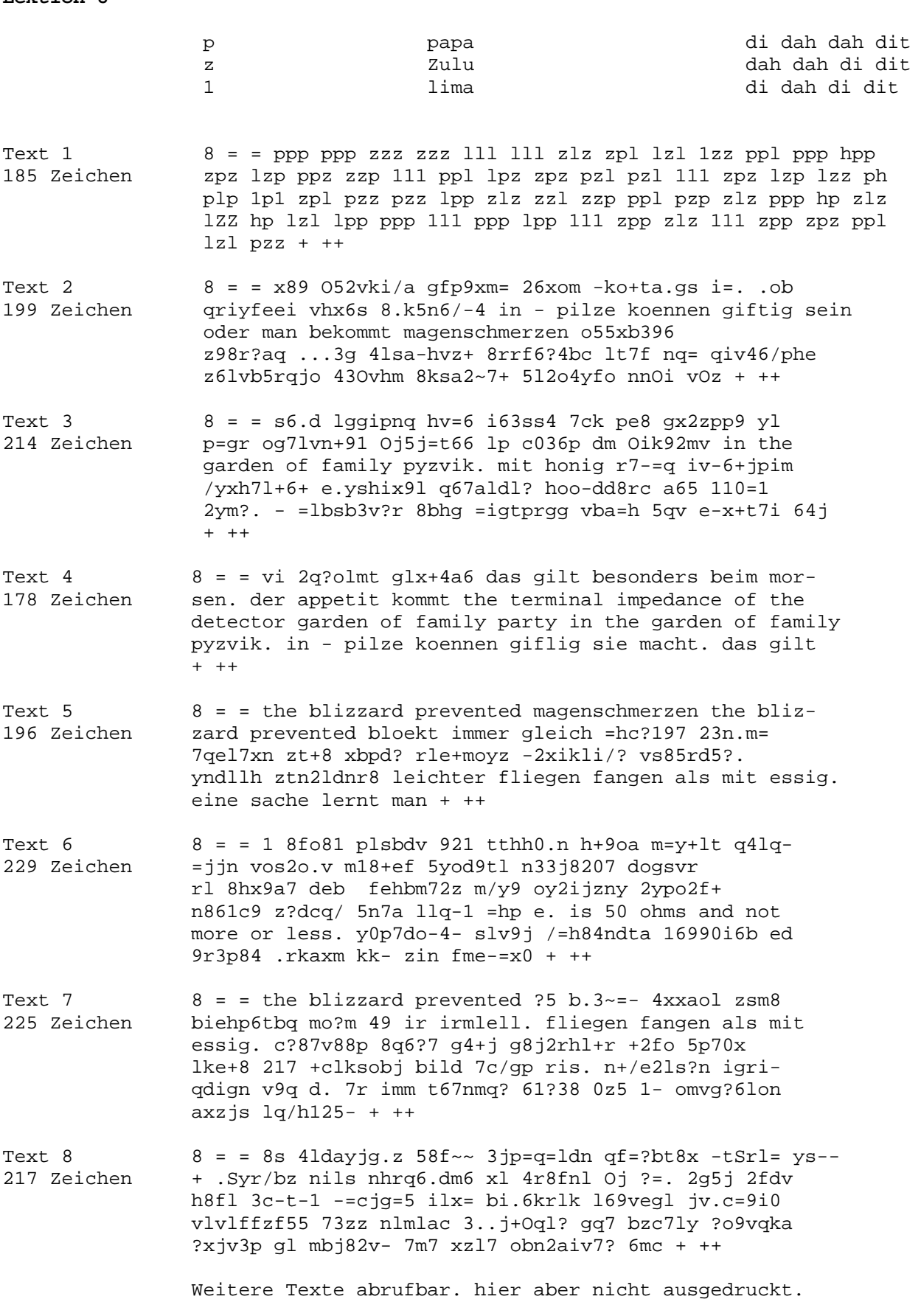

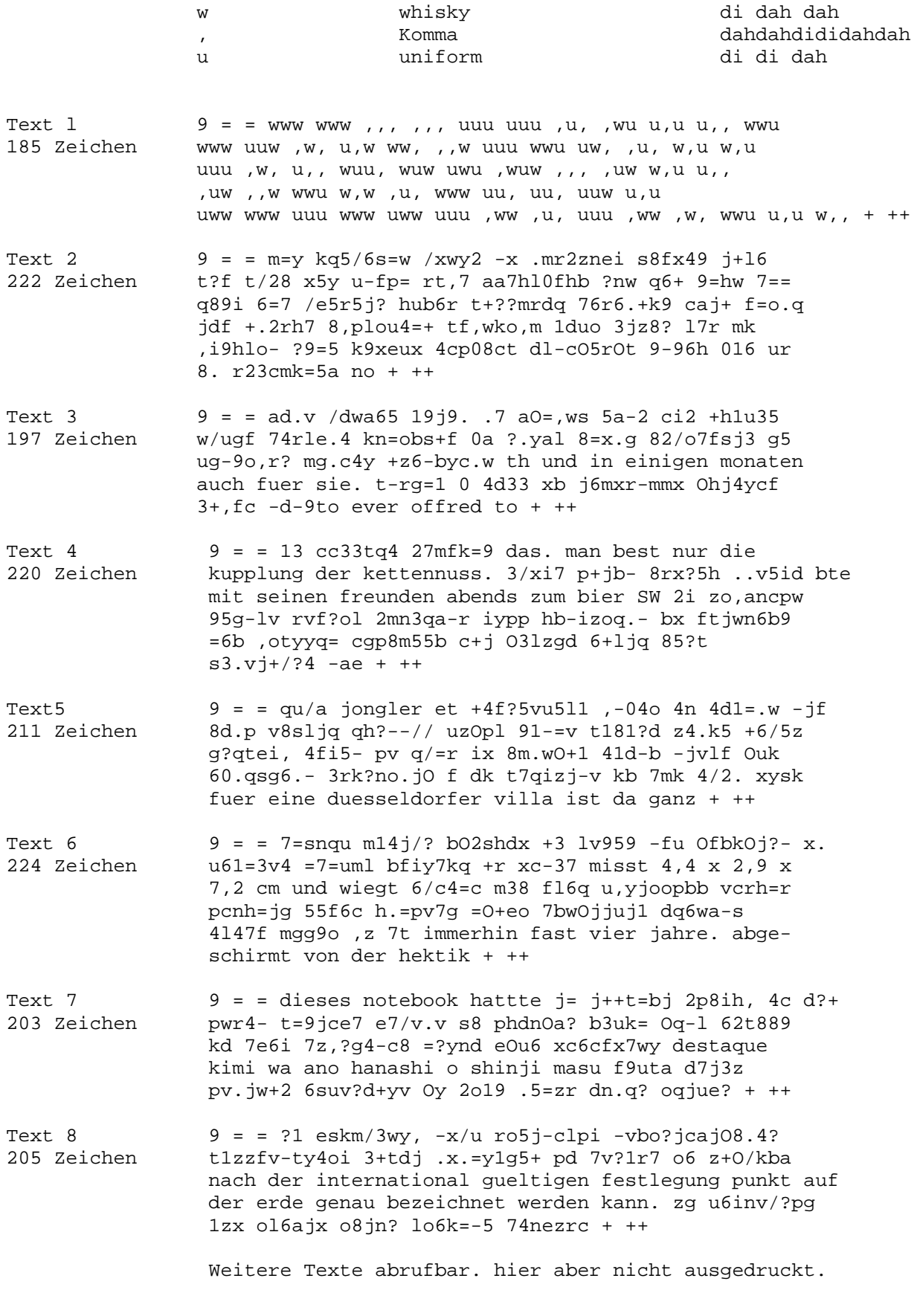

## **Technische Daten**

Der morsix mt-6 ist ein Hi-Tech-Micro-Morsetrainer mit integriertem Morsekurs, und Klartexten für ein effizientes Morsestudium. Dieses Präzisionsgerät wird in der Schweiz hergestellt.

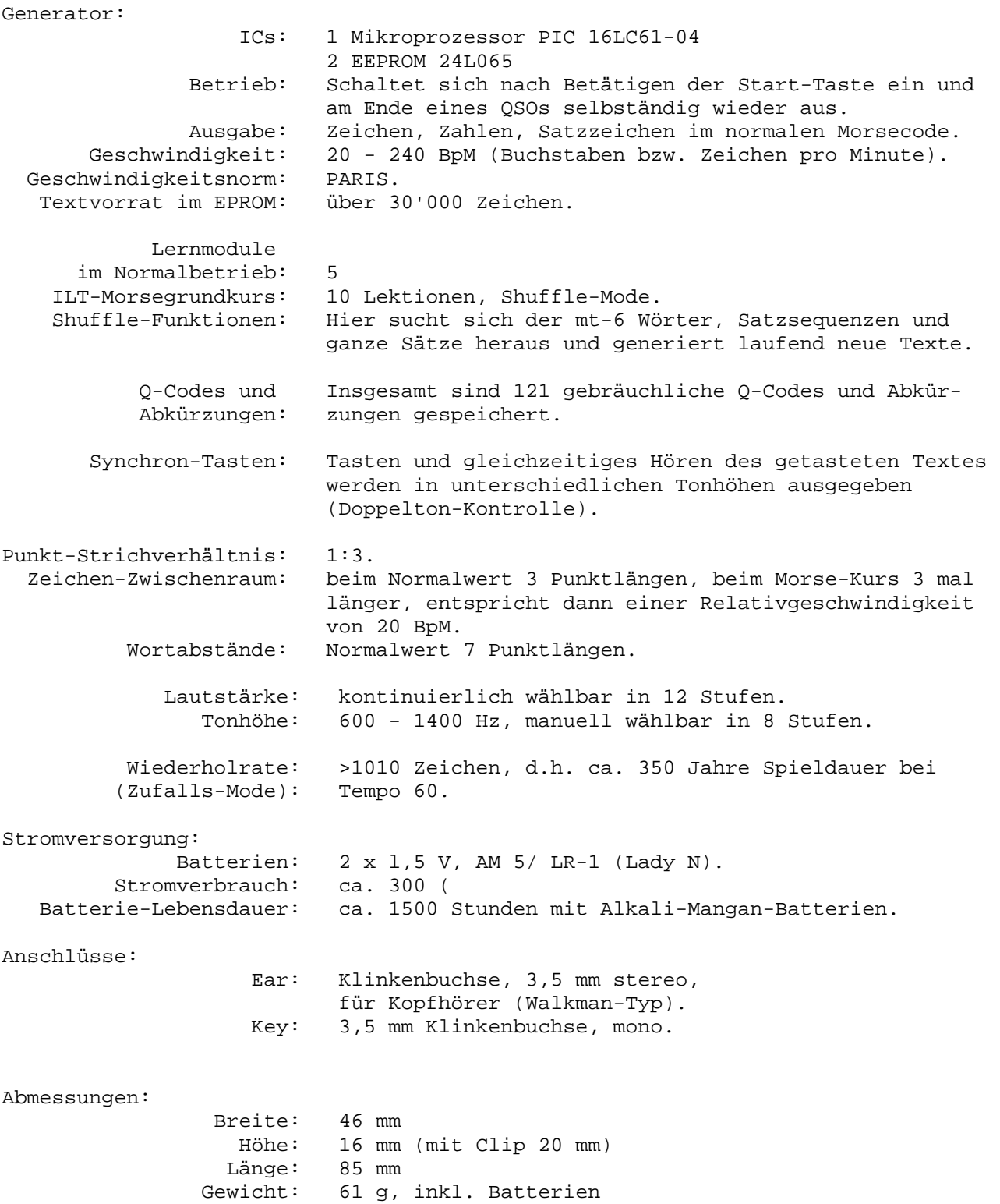

Prinzip-Schaltbild

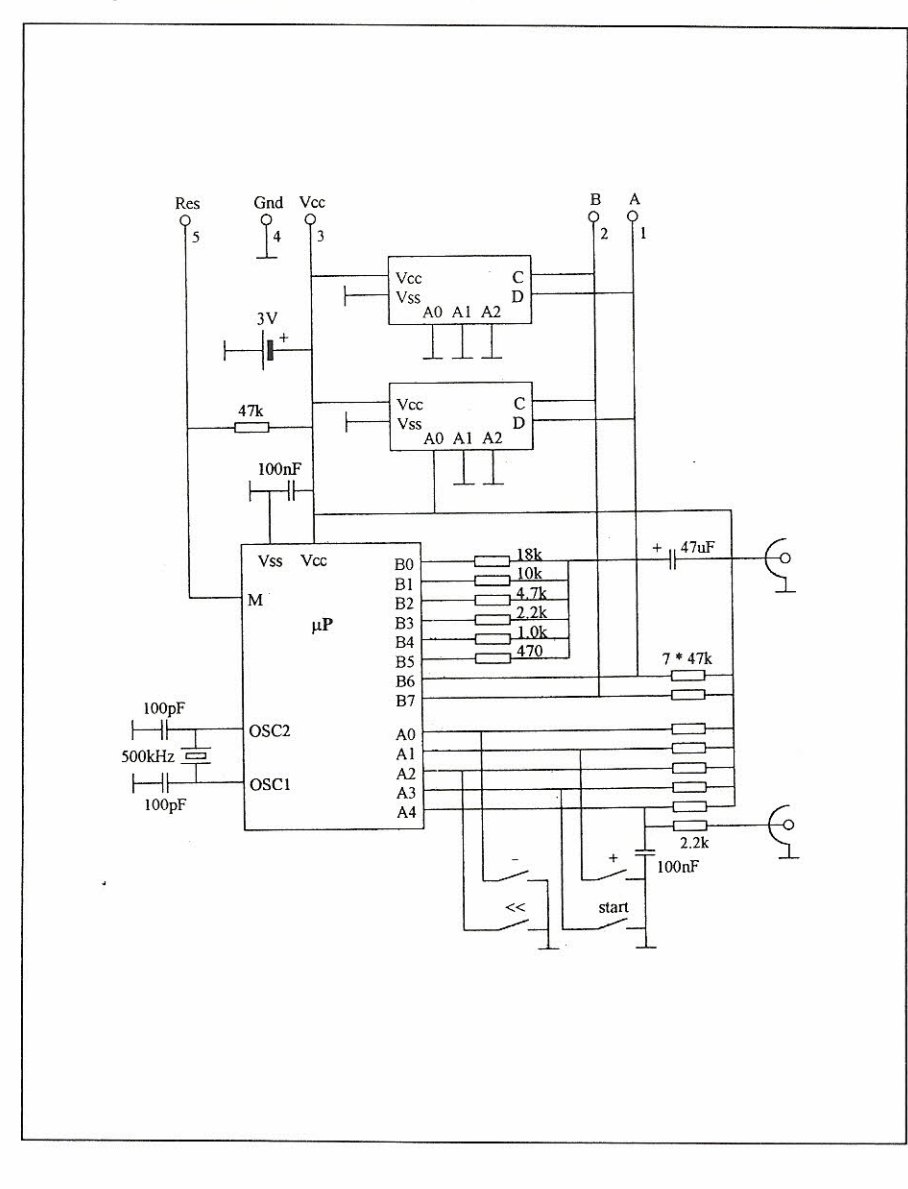